# SMPP Protocol Specifications

Version 1.0.5 17/09/2014

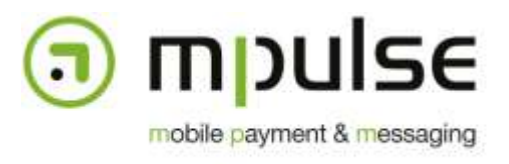

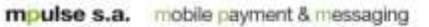

7, rue J. Fischbach / Z.A. am Bann - L-3372 Leudelange - Luxembourg | TEL.: (+352) 26 33 85 - 1 | FAX: (+352) 26 33 85 - 20 | EMAIL: info@mpulse.eu | WEB: www.mpulse.eu RCS: B115875 | TVA (LU): 2006 2209 403 | EU-VAT: LU 21162168 | BGL BNP PARIBAS: LU12 0030 2101 1749 0000 | SWIFT: BGLLLULL

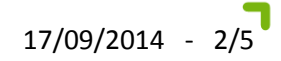

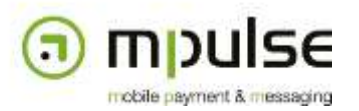

## **1. Revisions**

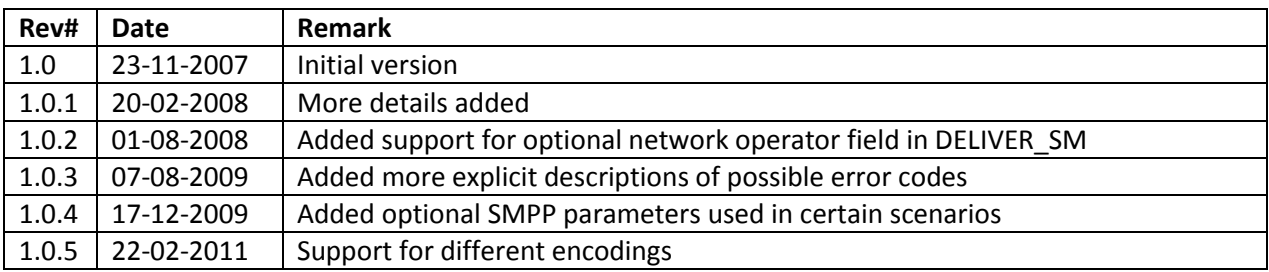

## **2. Conventions**

This document describes the subset of the SMPP 3.4 protocol used for message exchanges between the Mpulse Gateway and customers' applications. This document will not describe the message format details of the SMPP 3.4 protocol – please refer to the official specification instead: http://www.smsforum.net/SMPP\_v3\_4\_Issue1\_2.zip. New features introduced in the 5.0 specifications are not supported.

## **3. Supported subset of the SMPP 3.4 protocol**

The Mpulse Gateway is compatible with the SMPP protocol, but does not support all the commands officially required by a compliant implementation. This paragraph will define the limitations of the Mpulse Gateway implementation of the SMPP protocol.

## **3.1. Throughput**

Default throughput per account is 5 SMS per second. This limitation can be removed or modified upon request. If the allowed throughput is exceeded, the 0x58 error code is returned in the response.

## **3.2. BIND (article 4.1)**

Only one simultaneous connection per account is allowed. All available bind modes (RECEIVED, TRANSMITTER, and TRANSCEIVER) are supported. However, a client must use TRANSCEIVER for bidirectional messaging (sending and receiving messages).

## **3.3. SUBMIT\_SM data-coding (article 4.4, ref. 5.2.19)**

Mpulse supports the following *data-coding* values (only):

- 0 and 3 for SMS (the data encoding is defined in the connections configuration)
- 4 for WAP Push

Binary and concatenated messages are currently not supported.

The same rules apply for DELIVER SM messages (article 4.6).

#### **3.4. List of supported operations**

The Mpulse Gateway supports de following SMPP operations:

BIND: Used to open a new connection and authenticate with the Mpulse Gateway.

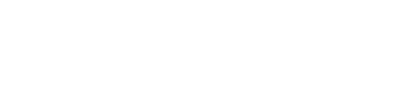

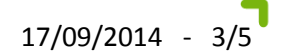

- SUBMIT\_SM: Submit SMS messages with a single destination address.
- DELIVER\_SM: Used to deliver a mobile originated message to the client application.
- ENQUIRE LINK: Message sent by the client to make sure the connection does not time-out when no message has been sent for an extended period of time.
- UNBIND: Log out and close the connection.

nobile payment & messaging

All other operations are currently not supported. A GENERIC\_NACK message will be sent in response to any other command received by the Mpulse Gateway.

#### **3.5. Status codes in delivery notifications**

Delivery notifications contain information about the final status of the messages sent through the platform. Several different scenarios can occur and making the difference between them might be important for billing of premium MT messages.

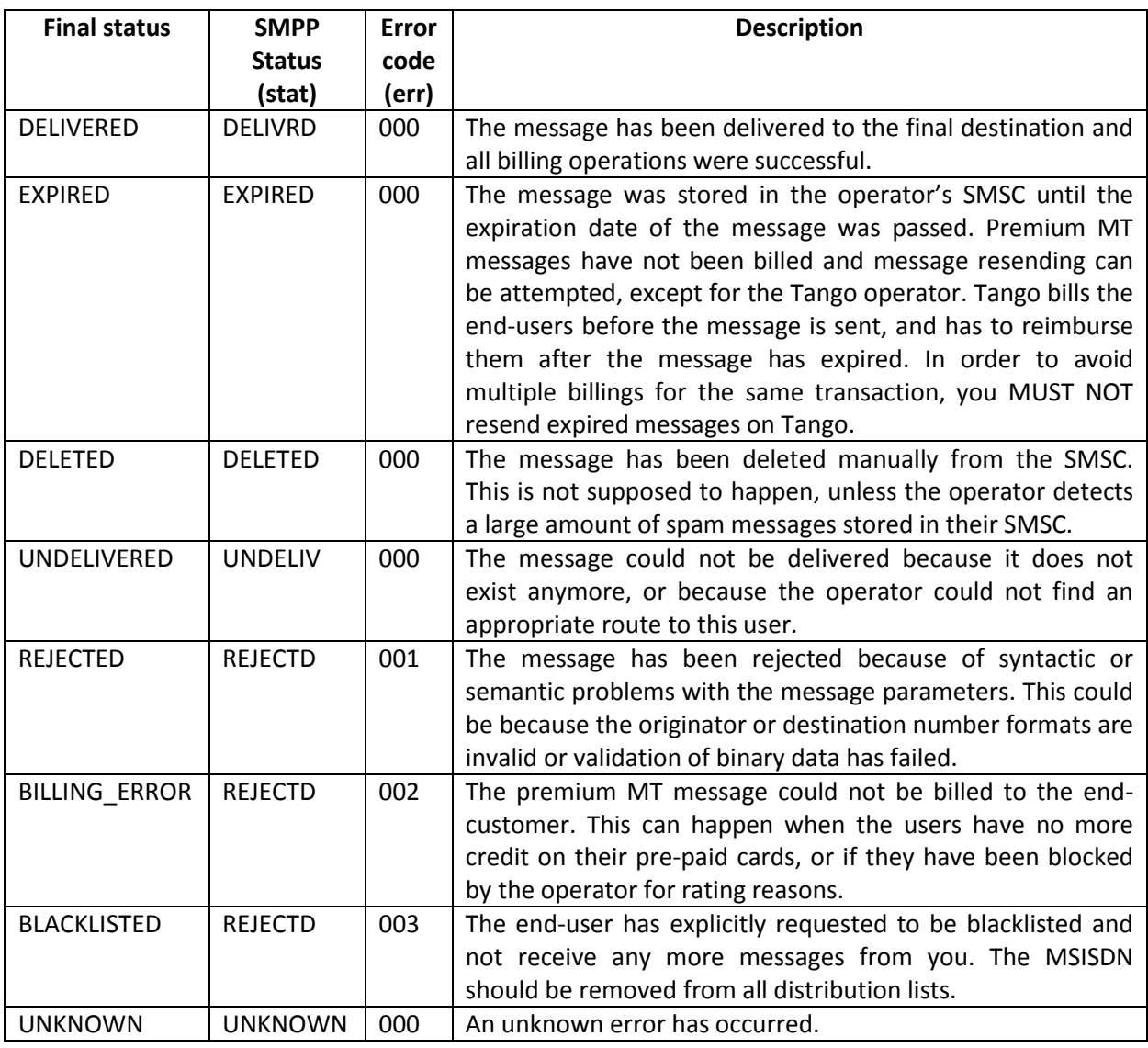

The following table summarizes the meanings and actions to take.

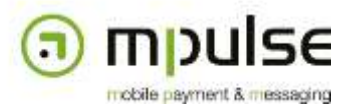

#### **3.6. Submit response codes**

The following table describes the action to take as a result of the most common error codes in the Submit Response message.

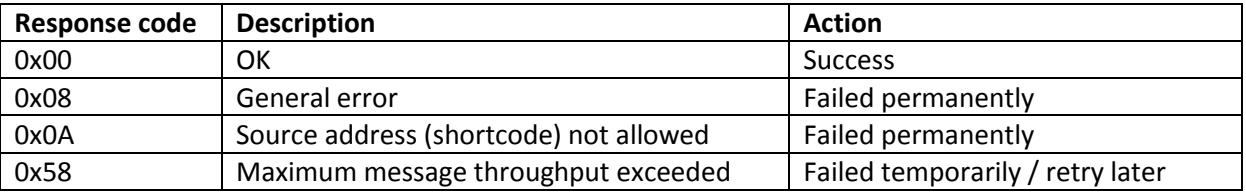

## **4. Optional SMPP parameters**

Certain workflow scenarios in certain countries require additional parameters in the SMPP PDUs that are not included in the original protocol specification.

### **4.1. Operator – 0x1403**

The **0x1403** TLV field in the SMPP DELIVER\_SM and SUBMIT\_SM messages contains the mobile country code (MCC) and the mobile network code (MNC) of the operator in the following format:

#### *MCC/MNC*

This feature can be activated upon request but is used by default on accounts that use workflows that require this parameter (such as Premium messaging in France). Please refer to http://en.wikipedia.org/wiki/Mobile\_Network\_Code for a list of possible values.

#### **4.2. Session ID – 0x1500**

The **0x1500** TLV field is used in certain scenarios to assign an MT message to an MO message. Hence, it can be present in both DELIVER SM and SUBMIT SM messages. Please refer to the particular workflow documents for more detailed information.

#### **4.3. Session operation – 0x1501**

The **0x1501** TLV field is used in certain scenarios to perform specific operations on end-user subscriptions that are managed by the mobile operators. It can be present in both DELIVER SM and SUBMIT\_SM messages. Please refer to the particular workflow documents for more detailed information.

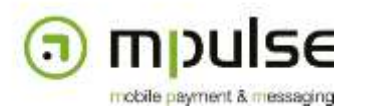

## **4.4. TAC – 0x1502**

The **0x1502** TLV field is used in certain scenarios to provide the TAC code (part of the IMEI) of the end-user terminal that sent the message. It can only be present in a DELIVER\_SM message. Please refer to the particular workflow documents for more detailed information.

## **4.5. Age verification – 0x1503**

The **0x1502** TLV field is used in certain scenarios to provide the age group of the end-user that sent the message. This is important for rating content delivery. It can only be present in a DELIVER\_SM message. Please refer to the particular workflow documents for more detailed information.